## **COM V1.65 for Package and C2M Exploration**

*Richard Mellitz, Samtec*

*November 23, 2016*

**IEEE P802.3 50 Gb/s, 100 Gb/s, and 200 Gb/s Ethernet Task Force Electrical AD HOC** 1

# COM V1.65

□ For development of 50Gb/s per lane PAM-4

 $\Box$  Not fully vetted against old versions.

- So far seems, to yield the same answers
- Volunteers, feedback, and debug suggestions welcome
- □ Added capability to adapt transmitter and package based on impedance of the channel.
- $\Box$  Added TDR reporting for diagnosis
- □ Added feature to aid C2M standards development.
	- CTLE for eq. 120D-2
	- Voltage eye height reporting
	- Mate test fixture testing

Choosing package as function of driving point impedance

 $\square$  Suggested in:

• [http://www.ieee802.org/3/cd/public/Nov16/mellitz\\_3cd\\_01\\_1116.pdf](http://www.ieee802.org/3/cd/public/Nov16/mellitz_3cd_01_1116.pdf)

- $\square$  COM V1.65 implements this
- $\square$  Zc is chosen based on drive point impedance

 $\square$  Specified in the COM configuration file with: (values are examples)

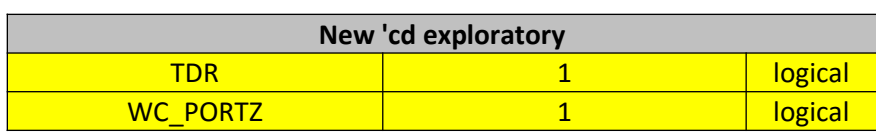

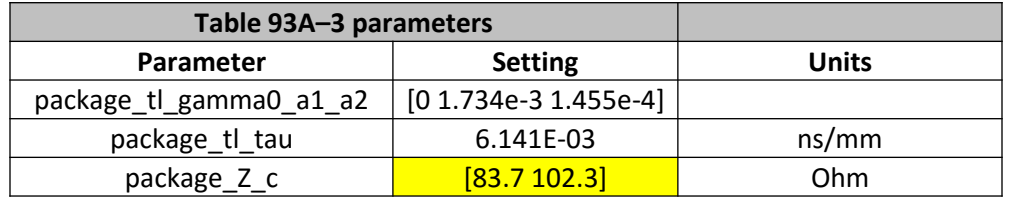

### $\Box$  Termination resistance Rd, A\_v, A\_f, A\_n, and SNR\_TX are also selected along with Zc

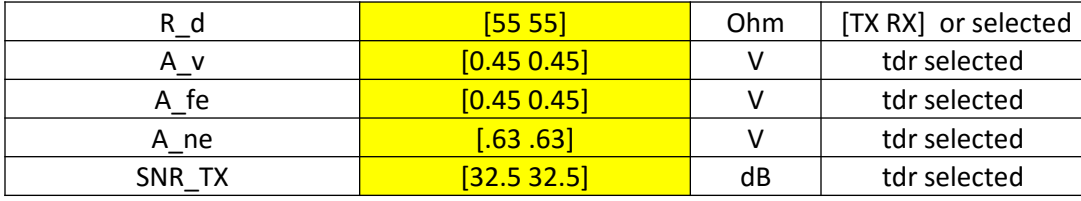

# Additions for C2M standards development

$$
H(f) = \frac{GP_1P_2P_{LF}}{Z_1Z_{LF}} \times \frac{j2\pi f + Z_1}{(j2\pi f + P_1)(j2\pi f + P_2)} \times \frac{j2\pi f + Z_{LF}}{j2\pi f + P_{LF}}
$$

 $(120E-2)$ [presented in mellitz\\_3bs\\_02a\\_1116.pdf](http://www.ieee802.org/3/bs/public/16_11/mellitz_3bs_02a_1116.pdf)

## $\square$  Suggested configuration file to test mated test fixtures

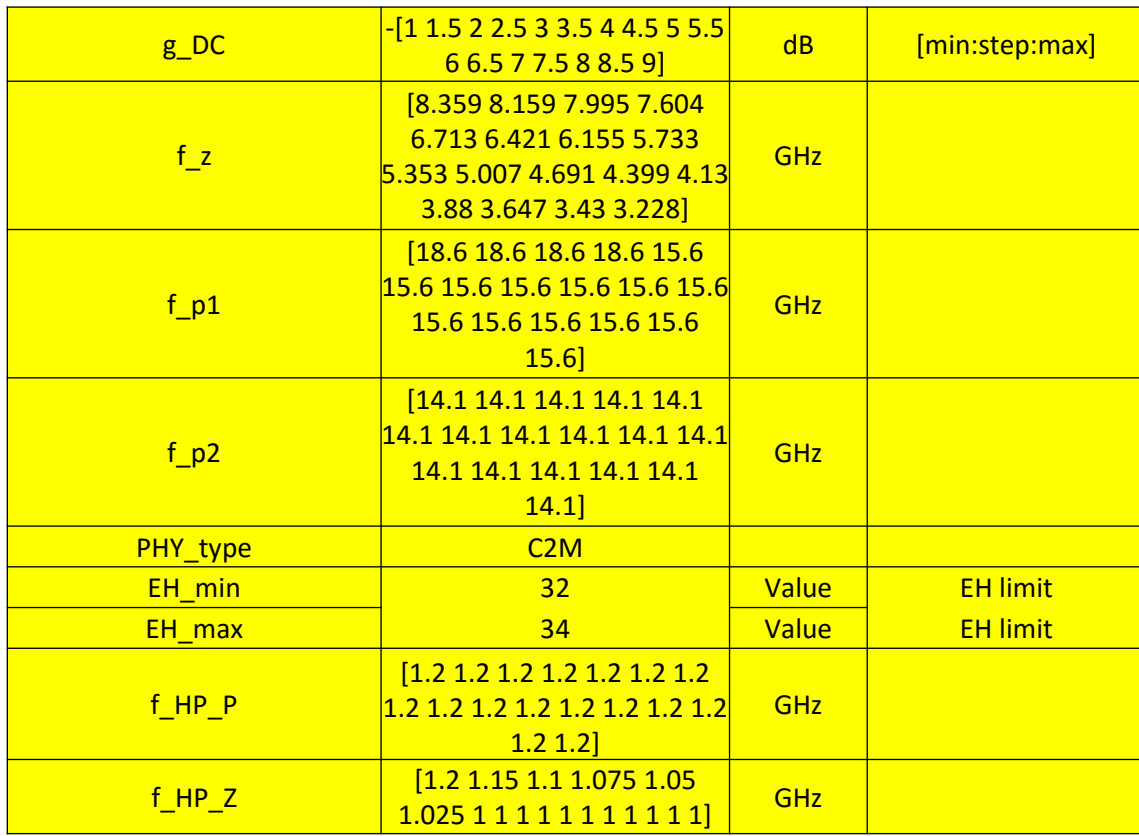

#### Table 120E-2-Reference CTLE coefficients

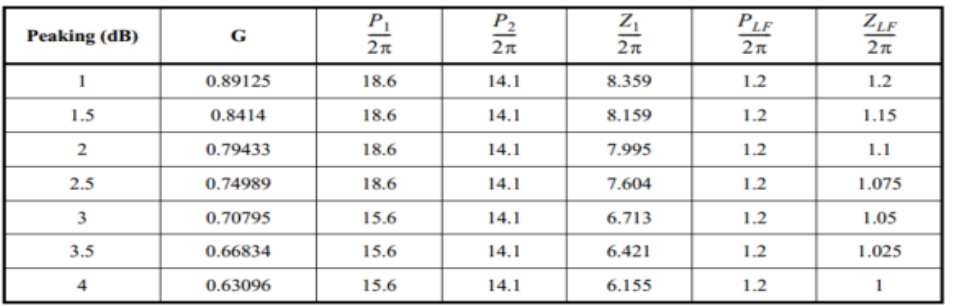

#### Table 120E-2-Reference CTLE coefficients (continued)

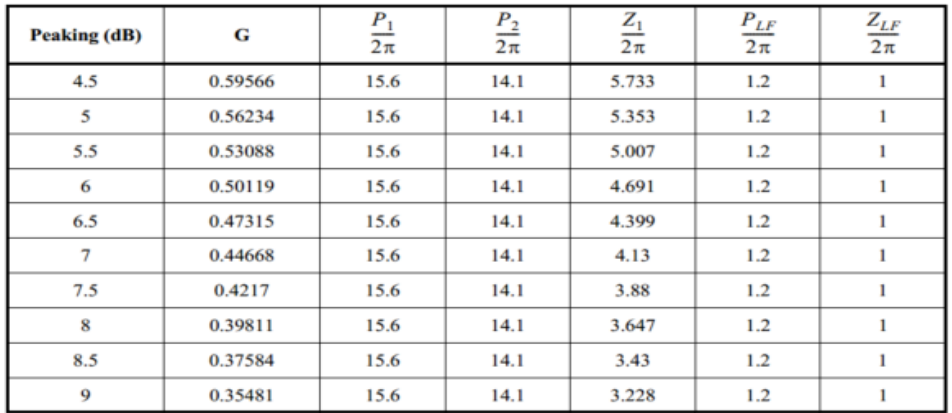

## Files included:

## com\_ieee8023\_93a\_165.m

 config\_com\_ieee8023\_93a=200GAUI-4\_and\_400GAUI-8\_C2M\_120e\_MTF.xls □ config\_com\_ieee8023\_93a=50GBASE-KR\_postd1p0\_exp.xls

# Example: Mated Test Fixture evaluation

com ieee8023 93a 165('config com ieee8023 93a=200GAUI-4 and 400GAUI-8 C2M 120e MTF.xls', 0, 0, 'diminico 3bs 01 0516.s4p')

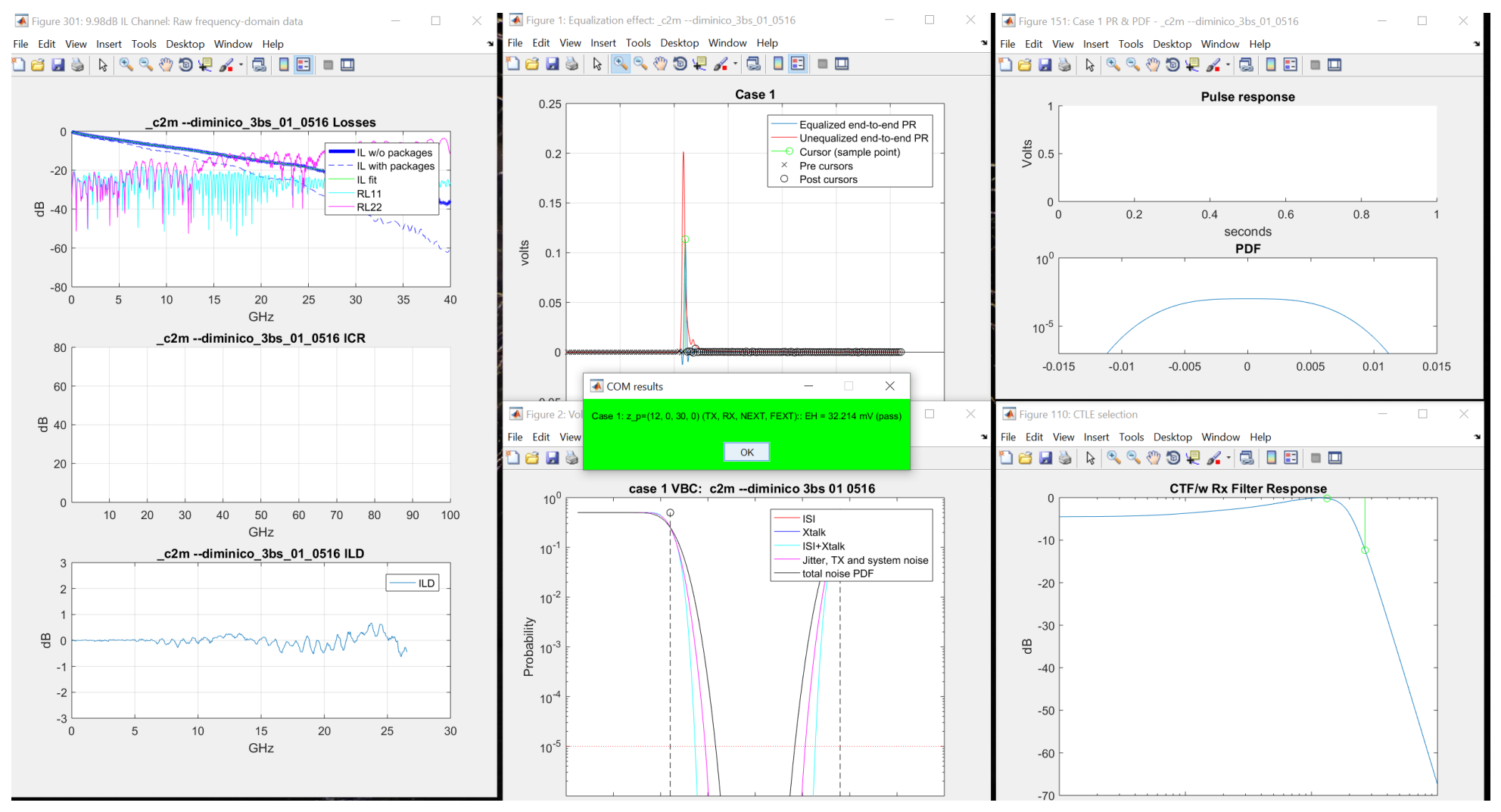

### **Additional Information**

Keyword description

V1.65

**IEEE P802.3 50 Gb/s, 100 Gb/s, and 200 Gb/s Ethernet Task Force** 7

# Summary of new keywords for TDR

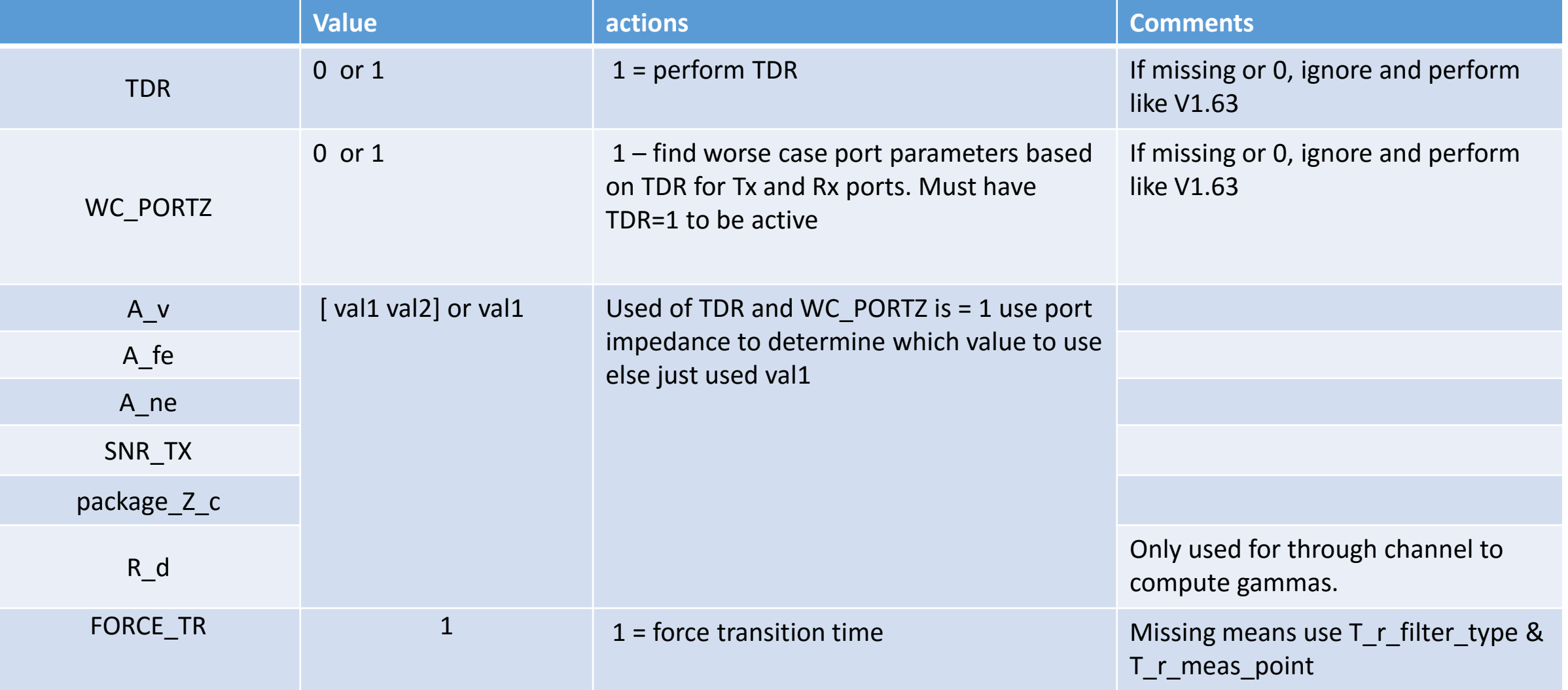

# Summary of CLTE keywords

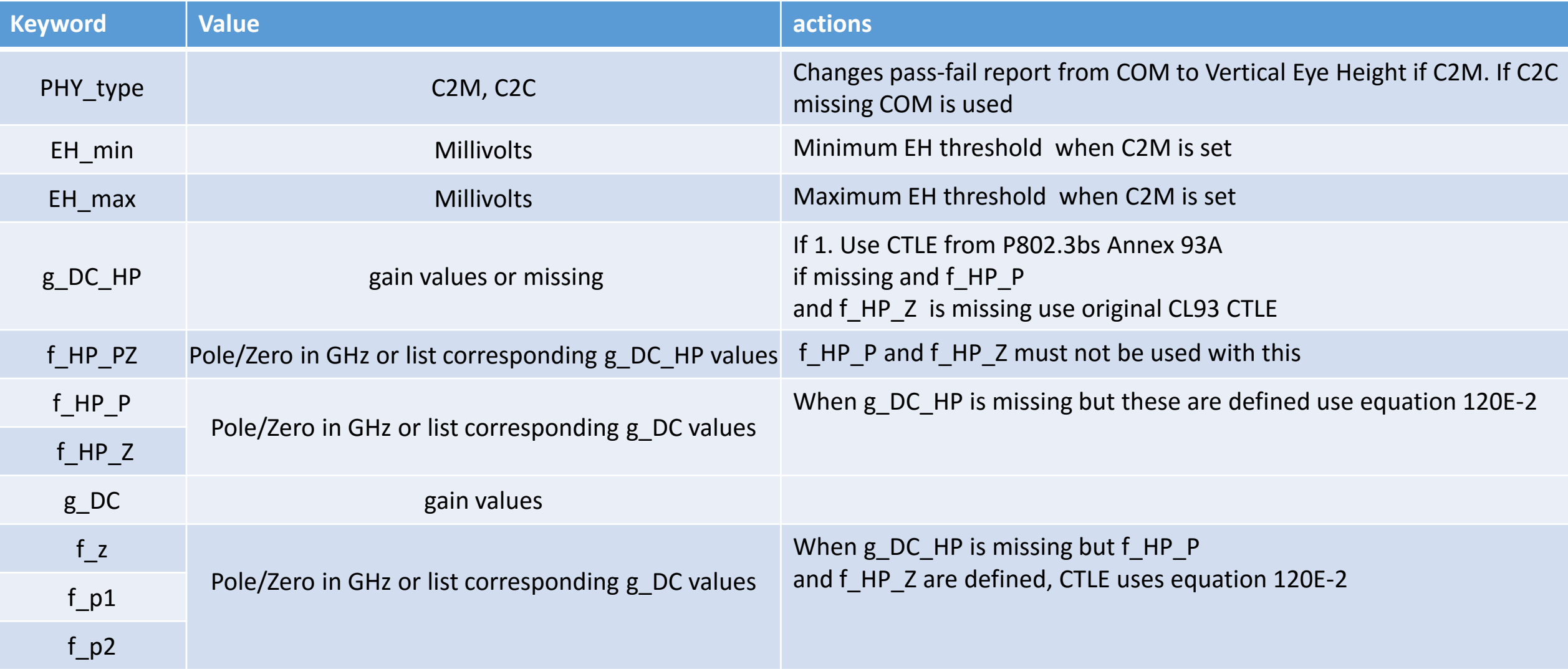